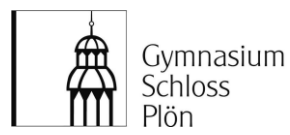

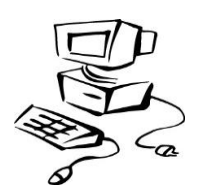

### Vorbemerkung – Was ist "IServ"?

Das Gymnasium Schloss Plön bietet mit dem Portalserver "IServ" für die Mitglieder seiner Schulgemeinschaft umfangreiche Kommunikations- und Datentransfermöglichkeiten an. Diese können mit einem individuellen Benutzerkonto sowohl über die Computer im lokalen Schulnetzwerk als auch mittels eines Internetbrowsers außerhalb der Schule genutzt werden. So können z.B. Dateien (z.B. Textdokumente, Präsentationen etc.), die im Unterricht auf dem Server gespeichert wurden, anschließend von zu Hause heruntergeladen, am eigenen PC bearbeitet und später wieder hoch geladen werden.

Mit dem persönlichen Benutzerkonto erhält jedes IServ-Mitglied ein individuelles und geschütztes Dateiverzeichnis ("Home"), in dem nur der jeweilige Benutzer Dateien ablegen darf und welches auch nur für den jeweiligen Benutzer einsehbar ist. Außerdem erhält jeder IServ-Benutzer mit dem persönlichen Benutzerkonto automatisch ein kostenloses und werbefreies E-Mail-Konto.

IServ bietet weiterhin die Möglichkeit, für bestimmte Benutzerkreise (z.B. Klassen, Kurse, AGs etc.) Gruppen einzurichten. Solchen Gruppen stehen geschützte Dateiverzeichnisse ("Groups") zur Verfügung, die z.B. für den Datenaustausch unter den Gruppenmitgliedern genutzt werden können und die auch nur für die Gruppenmitglieder zugänglich sind.

Neben den Möglichkeiten zum Datentransfer bietet IServ auch Foren und Chaträume an. Öffentliche Foren und Chaträume stehen allen registrierten IServ-Benutzern des GSP offen, während Gruppenforen und chaträume nur von den jeweiligen Gruppenmitgliedern genutzt werden können.

Durch eine verschlüsselte Datenübertragung ("https") wird sichergestellt, dass jeglicher Datentransfer nicht von unbefugten "abgehört" werden kann. Die IServ-Netzwerke verschiedener Schulen stellen eigenständige Organisationseinheiten dar. So können IServ-Benutzer anderer Schulen nicht an Foren und Chaträumen des GSP teilhaben oder auf Gruppenverzeichnisse zugreifen.

Mit IServ steht allen Mitgliedern unserer Schulgemeinschaft eine komfortable Methode der Datenspeicherung und des Datenaustauschs zur Verfügung, von der wir uns eine intensive Kommunikation, eine zeitgemäße Lernumgebung und einen effizienten Informationsaustausch erhoffen, die unser Schulleben bereichern.

# Das IServ-Benutzerkonto ("Account")

Für den Zugang zu unserem IServ ist ein individuelles Benutzerkonto erforderlich. Eine anonyme Anmeldung ist hingegen nicht möglich. Die Benutzerkonten der Schüler/innen werden i.d.R. zu Beginn des Schuljahres automatisch generiert bzw. aktualisiert. Die Einrichtung dieser Benutzerkonten erfolgt durch die IServ-Administratoren (IT-Beauftragter Herr Spinneker; weiterer Ansprechpartner: Herr Aulke). Voraussetzung für die Freischaltung des IServ-Benutzerkontos ist in jedem Fall, dass die vorliegende IServ-Benutzerordnung anerkannt wird. Eine entsprechende Einverständniserklärung, die von einem Erziehungsberechtigtem zu unterschreiben ist, findet sich im Anhang.

Unser IServ ist mit jedem Internetbrowser über die Internet-Adresse https:/[/gsp-ploen.de](http://www.gsp-ploen.de/) erreichbar. Auf der Startseite der Schulhomepage (www.gym-schloss-ploen.de) befindet sich ein Link zur IServ-Anmeldung (.JServ-Login").

Der persönliche Benutzername wird nach dem Muster "vorname.nachname" des Benutzers gebildet. Der Benutzername besteht nur aus Kleinbuchstaben, jedes Leerzeichen wird durch einen Punkt ersetzt und Umlaute werden wie folgt notiert: z.B. wird aus einem "ä" ein "ae" und aus einem "ß" ein "ss". Das persönliche Passwort ist zunächst vorläufig und muss bei der ersten Anmeldung neu gesetzt werden.

Nach erfolgreicher IServ-Anmeldung stellt der Internetbrowser die individuelle IServ-Weboberfläche des Benutzers dar, den sogenannten "IDesk".

Der IServ-Zugriff im lokalen Schulnetz erfolgt ebenfalls über das persönliche Benutzerkonto. Auf den schulischen PCs kann man auf die IServ-Datenbereiche außer über den IDesk auch über sogenannte "Netzlaufwerke" zugreifen. Auf dem Laufwerk H: ("home auf IServ") befindet sich das persönliche Dateiverzeichnis und auf dem Laufwerk G: ("groups auf IServ") liegen die Verzeichnisse der IServ-Gruppen.

### Die ersten Schritte nach der Freischaltung

Mit der Freischaltung des Benutzerkontos durch die IServ-Administratoren erhält jeder Benutzer ein vorläufiges Passwort. Es muss umgehend durch ein mindestens 8-11 Zeichen langes Passwort ersetzt

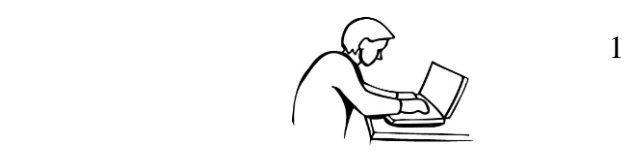

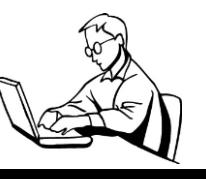

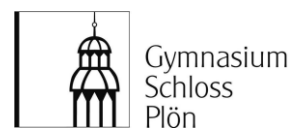

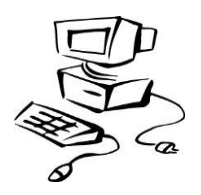

werden (je nach Passwortkomplexität). Dies wird automatisch nach der ersten Anmeldung gefordert. Für das Passwort können Buchstaben, Ziffern und Sonderzeichen verwendet werden; bei Buchstaben wird zwischen Klein- und Großschreibung unterschieden. Ein Passwort sollte derart gestaltet sein, dass man es sich zwar gut merken kann, es aber von anderen nicht leicht erraten werden kann. Die Verwendung von Ziffern und Sonderzeichen (!?@\$-+\*) wird dringend empfohlen. Das Passwort kann jederzeit unter dem IServ-Menüpunkt "Verwaltung > Passwort" geändert werden.

Jeder Benutzer trägt die Verantwortung für sämtliche Aktivitäten, die unter seinem Benutzerkonto erfolgen, auch wenn sich Dritte unerlaubt unter seinem Benutzerkonto bei IServ anmelden. Daher hat jeder Benutzer dafür Sorge zu tragen, dass sein persönliches Passwort nur ihm zugänglich ist!

Bei "Inbetriebnahme" des Benutzerkontos sollten unter dem Menüpunkt "Verwaltung > Persönliche Daten" (nur) die Informationen eingegeben werden, die allen Benutzern von IServ im gemeinsamen Adressbuch zugänglich sein sollen. Auf jedem Fall müssen Schüler/innen im Datenfeld "Klasse" ihre aktuelle Klassen- bzw. Jahrgangsbezeichnung eingeben und stets aktuell halten.

### E-Mail

Jedes Benutzerkonto schließt ein persönliches E-Mail-Konto ein. Die E-Mail-Adresse wird aus dem Benutzernamen und dem Zusatz "@gsp-ploen.de" gebildet. Eine Weiterleitung eingehender E-Mails an eine andere existierende E-Mail-Adresse ist möglich (siehe IDesk > E-Mail > Erweiterte Funktion > Umleitung). Privater, nicht schulbezogener E-Mail-Verkehr über die IServ-E-Mail-Adresse ist nicht erlaubt.

# Foren, Gruppenordner und Chaträume

Für den Informationsaustausch besonders geeignet sind Gruppenforen, -ordner und -chaträume. Zu diesen Bereichen haben nur die angemeldeten Mitglieder der jeweiligen IServ-Gruppe Zugang. Die sogenannten "öffentlichen" Foren, Ordner und Chaträume, die von den Administratoren zu allgemeinen Themen eingerichtet werden können, sind hingegen allen registrierten IServ-Benutzern des GSP (ansonsten jedoch niemandem) zugänglich. Eine private, nicht schulbezogene Nutzung von Foren und Chaträumen ist nicht erlaubt.

# Abmeldung

Eine IServ-Sitzung sollte immer mit dem IDesk-Menüpunkt "Abmeldung" geschlossen werden. An schulischen PCs muss zusätzlich eine Windows-Abmeldung erfolgen, weil ansonsten die o.g. Netzlaufwerke (z.B. "Home") verbunden bleiben und für jeden folgenden Benutzer zugänglich sind.

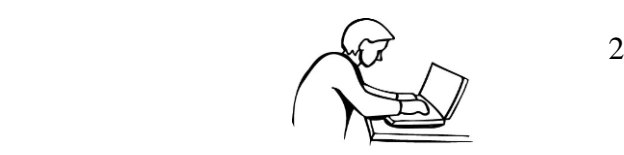

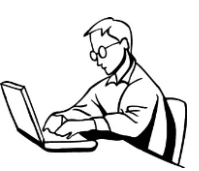

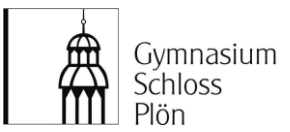

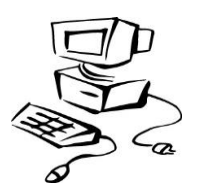

### Regularien zur Computer- und IServ-Nutzung am GSP

#### **1**

Die Schule stellt ihren Schülerinnen, Schülern und Lehrkräften (im Folgenden: Benutzer) als Kommunikations- und Austauschplattform IServ zur Verfügung. IServ dient ausschließlich der innerschulischen Kommunikation und ermöglicht allen Nutzern, schulbezogene Daten zu speichern und auszutauschen. Alle Benutzer verpflichten sich, die Rechte anderer Personen zu achten.

#### **2**

Alle Benutzer sind verpflichtet, eingesetzte Filter und Sperren zu respektieren und diese nicht zu umgehen. Außerdem verpflichten sich die Benutzer, die gesetzlichen Regelungen des Straf- und Jugendschutzgesetzes sowie das Urhebergesetz zu beachten.

#### **3**

Die verfügbaren Computer am GSP sind nur für schulische Zwecke bestimmt. Die Computer und deren Zubehör sind pfleglich zu behandeln. Essen und Trinken ist in den Computerräumen und an anderen Computern nicht gestattet. **An den Computern dürfen Kabel nicht umgesteckt werden.** Nach Benutzung der PCs in den Computerräumen meldet sich jeder Benutzer sowohl bei IServ als auch unter Windows ordnungsgemäß ab. In den Computerräumen werden die PCs nur nach Aufforderung durch die Lehrkraft heruntergefahren.

Schäden und Funktionsstörungen an den Computern sind umgehend einer Lehrkraft anzuzeigen. Für Schäden, die ein Benutzer vorsätzlich, grob fahrlässig oder fahrlässig verursacht, ist er zum Schadensersatz verpflichtet. In diesem Zusammenhang sei darauf hingewiesen, dass vorsätzlich verursachte Schäden von einer Privathaftpflicht nicht getragen werden. Insoweit verbleibt es bei einer Haftung des Benutzers.

#### **4**

Mit der Einrichtung des IServ-Benutzerkontos erhält bzw. wählt jeder Benutzer ein individuelles Passwort. Der Benutzer muss dafür Sorge tragen, dass dieses Passwort nur ihm bekannt bleibt. Sollte ein Benutzer sein Passwort vergessen, erhält er gegen eine kleine Bearbeitungsgebühr von den IServ-Administratoren ein neues Passwort.

"Hacking" eines fremden Benutzerkontos mit geratenen oder erspähten Passwörtern ist als gravierender Verstoß anzusehen und zieht eine Benutzerkonto-Sperre sowie ggf. zivil- und strafrechtliche Konsequenzen nach sich. Im Wiederholungsfall kommt es zu einem dauerhaften Ausschluss.

#### **5**

Im IServ-Benutzerkonto ist ein persönliches E-Mail-Konto enthalten, das **nur für die innerschulische und nicht für private Kommunikation** verwendet werden darf. Die Schule ist damit **kein** Anbieter von Telekommunikation im Sinne von § 3 Nr. 6 Telekommunikationsgesetz. Ein Rechtsanspruch der Benutzer auf den Schutz der Kommunikationsdaten im Netz besteht gegenüber der Schule somit grundsätzlich nicht.

Das Versenden und Empfangen von E-Mails geschieht auf eigene Verantwortung des Benutzers. Das GSP haftet in keiner Weise für die Beiträge ihrer IServ-Benutzer, weder für E-Mails noch für andere Arten der Kommunikation. Um den reibungslosen Betrieb des E-Mail-Systems zu gewährleisten, gelten die folgenden Regeln: Nicht erlaubt sind das Versenden von Massenmails ("Spam"), Joke- und Fake-Mails, der Eintrag in Mailinglisten und die Nutzung von Mail-Weiterleitungsdiensten von anderen Anbietern auf die eigene Iserv-E-Mail-Adresse.

#### **6**

Jeder Benutzer erhält einen individuellen Speicherbereich von z. Zt. 500 MB ("Home-Verzeichnis"), der zum Speichern von E-Mails und unterrichtsbezogenen Dateien genutzt werden darf. Ein Rechtsanspruch der Benutzer auf den Schutz ihrer Daten vor unbefugten Zugriffen besteht gegenüber dem GSP nicht. Es besteht ebenfalls kein Rechtsanspruch gegenüber dem GSP auf eine verlustfreie Sicherung der gespeicherten Daten. Es wird daher dringend empfohlen, regelmäßig Sicherheitskopien wichtiger Dateien auf externe Speichermedien wie z.B. auf einem eigenen USB-Stick anzulegen.

#### **7**

Die Kommunikation mit IServ muss insbesondere bei sensitiven und urheberrechtlich geschützten Daten verschlüsselt (per "https") erfolgen, um eine möglichst hohe Sicherheit bei der Datenübertragung zu erreichen. Eine Geheimhaltung von Daten, die über das Internet übertragen werden, kann seitens des GSP aber nicht gewährleistet werden. Die Bereitstellung jedweder Information im Internet auf jedwede Art und Weise kommt einer Öffentlichmachung gleich. Es besteht daher kein Rechtsanspruch gegenüber dem GSP auf Schutz solcher Daten vor unbefugtem Zugriff.

#### **8**

Die Installation oder Nutzung fremder Software durch die Benutzer ist nicht zulässig, sie darf nur von den Administratoren durchgeführt werden. Weil umfangreiche Up- und Downloads (>20 MB) die Arbeitsgeschwindigkeit des Servers beeinträchtigen, sind diese nicht erlaubt. Ausnahmen sind vorab mit den Administratoren abzusprechen. Das (dauerhafte) Ablegen von Dateien auf den **lokalen** Festplatten der am GSP zugänglichen Computer (also außerhalb von IServ) ist nicht gestattet. Etwaige dennoch angelegten Dateien werden ohne Rückfrage gelöscht.

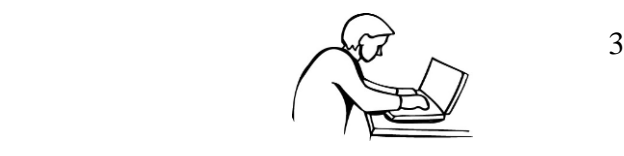

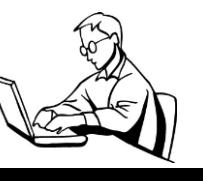

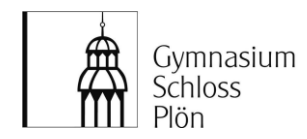

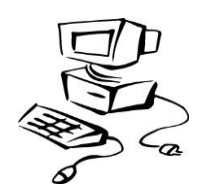

#### **9**

Die Nutzung des Internets zu schulischen Zwecken (z.B. Recherche) ist erwünscht. Der gezielte Aufruf jugendgefährdender Inhalte und die private Nutzung (z.B. geschäftliche Transaktionen) sind nicht gestattet. Für den Internetzugang werden Webfilter eingesetzt, die laufend aktualisiert werden. Allerdings kann das GSP technisch bedingt das Sperren von Webseiten mit strafrechtlich relevanten oder jugendgefährdenden Inhalten jedoch nicht garantieren.

Die Nutzung von Online-Diensten und professionellen Datenbanken kann mit der Entstehung von Kosten verbunden sein. Es sollte grundsätzlich vermieden werden, derartige Online-Dienste in Anspruch zu nehmen. Ihre Nutzung für private und schulische Zwecke ist nur unter der Voraussetzung zulässig, dass sie nach vorheriger Rücksprache von einer Lehrkraft genehmigt worden ist. Sollte hiergegen verstoßen werden, können diese Kosten im Innenverhältnis dem Benutzer gegenüber geltend gemacht werden.

Durch das Anwählen der OK-Taste können bei einigen Internetseiten bewusst oder unbewusst Verträge abgeschlossen werden. Der Benutzer hat sich vorab gründlich darüber zu informieren, ob die Inanspruchnahme bestimmter Seiten Kosten auslösen kann. Im Zweifelsfall ist die Seite unverzüglich zu verlassen. Das GSP ist mit dem Abschluss entsprechender Verträge nicht einverstanden. Sollte es gegenüber dem GSP bei einem Verstoß gegen die vorstehenden Punkte zu einer Inanspruchnahme durch den Anbieter der Seite kommen, behält sich das GSP vor, diese Kosten im Innenverhältnis in voller Höhe an den jeweiligen Benutzer weiterzugeben. Ferner behält sich das GSP vor, bei Verstößen den Benutzer von einer weiteren Nutzung des IServ-Zugangs auszuschließen.

#### **10**

Chaträume und Foren dürfen **nur für innerschulische und nicht für private Kommunikation** genutzt werden. Für Chaträume und Foren gelten dieselben Vorgaben wie für die E-Mail-Nutzung. Darüber hinaus sind die Moderatoren der Foren berechtigt, unangemessene Beiträge zu löschen.

In den Chaträumen darf jeder Benutzer einen individuellen "Nicknamen" verwenden. Allerdings darf niemand unter dem Namen eines anderen Benutzers chatten. Nicknamen, die gegen die guten Sitten verstoßen, dürfen ebenfalls nicht gewählt werden. Die Nutzung anderer Chats, Foren, "Communities" und sonstiger Kommunikationsserver (z.B. ICQ oder Facebook) im Internet ist nicht erlaubt.

#### **11**

IServ protokolliert die Nutzung von IServ-Diensten wie Login, E-Mail, Chats, Foren, Zugriff auf das Internet etc. und speichert diese Protokolle in Form von Log-Dateien. In begründeten Fällen (Rechtsverstöße) können die Protokolle sowie die Home-Verzeichnisse betreffender Benutzer von den ermittelnden Behörden ausgewertet werden.

Die von der Schulleitung ernannten IServ-Administratoren haben weitergehende Rechte als normale Benutzer. Über die Login-Protokolle können sie verfolgen, wer sich wann und von wo aus bei IServ angemeldet hat. Der Zugang zu den Home-Verzeichnissen der Benutzer sowie zu den übrigen Log-Dateien von IServ ist aber auch für die Administratoren weder erlaubt noch ohne Weiteres möglich. Chat-Protokolle sind auch für Administratoren grundsätzlich nur lesbar, wenn ein Verstoß von einem Chat-Teilnehmer per Klick auf den entsprechenden Button gemeldet wurde.

#### **12**

Mit Unterschrift werden die Bestimmungen dieser IServ-Benutzerordnung ausnahmslos anerkannt. Verstöße führen zu einer befristeten, in gravierenden Fällen sogar zu einer dauerhaften Sperrung des IServ-Benutzerkontos. Darüber hinaus können grobe Verstöße ggf. weitergehende disziplinarische und/oder zivil- bzw. strafrechtliche Konsequenzen nach sich ziehen.

#### **13**

Das IServ-Benutzerkonto und somit auch das persönliche Dateiverzeichnis ("Home") wird mit Beendigung des Schulverhältnisses gelöscht. Persönliche Daten sollten durch den betreffenden Benutzer rechtzeitig gesichert werden. Etwaige Rechts- und Haftungsansprüche seitens dem GSP gegenüber dem ehemaligen Benutzer im Falle von Zuwiderhandlungen gegen diese Benutzerordnung bleiben von der Beendigung des Schulverhältnisses unberührt.

#### **14**

Sollten Teile der vorstehenden Bestimmungen unwirksam werden, bleiben die übrigen in Kraft.

Stand: 16.11.2016

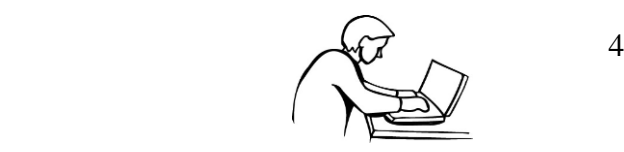

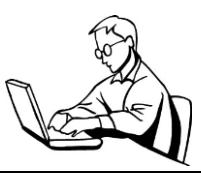